# Comdata Alerts and Notifications Frequently Asked Questions (FAQ)

### **1. Why is my company sending me a text about my Corporate credit card?**

Comdata is the provider of your company's Corporate credit cards. As part of our offering, we provide Comdata Alerts and Notifications, a text alert service designed to help you avoid card identity theft and fraud, and to notify you of declined charges.

#### **2. How does it work?**

You will receive an enrollment email once your employer signs your company up for Alerts and Notifications. Follow the instructions in the email to confirm your participation. Once enrolled, you will receive text messages under the following conditions:

- When Comdata's risk management system identifies a suspicious transaction. You can confirm the transaction was legitimate or identify it as fraud by simply replying to the text message alert.
- When a transaction is declined for non-fraudulent reasons, you will receive a text notification with a description of why the card was declined.

If you identify a transaction as fraudulent, each additional transaction will be declined. However, you will receive a text message with each declined transaction allowing you to override the declined authorization. If you override, you can swipe your card again and continue the transaction as normal, only if the transaction is for the same amount and from the same merchant. If you receive a declined transaction you don't recognize, there is no need to respond as the transaction was not authorized. This is very beneficial if you travel regularly, as you can continue using your card even if the card number is compromised.

#### **3. Is there a charge to participate?**

Standard data and text rates do apply. However, you will receive text messages only in the event of a declined charge, suspicious transaction on your corporate card, or to notify you of confirmed fraud.

#### **4. What if I want to unsubscribe from the program?**

We strongly encourage you to remain enrolled to protect yourself and your company from credit card fraud. However, if you wish to unsubscribe, reply STOP to any text message you receive from the program.

#### **5. Can I use the program if I travel internationally?**

Functionality outside of the United States is dependent on your mobile phone carrier and your type of device. Alerts and Notifications will function outside of the U.S. in most cases, but is not always guaranteed.

#### **6. Who should I contact if I have more questions?**

For questions about your enrollment, contact your company's Credit Card Administrator. For other questions about using your card, call the 1-800 number located on the back of your card.

# Types of Alerts

See below for a sample of the enrollment email and various texts you can receive in Alerts and Notifications.

**Note:** ABC Comp is an example company name. The 8-character abbreviation your card administrator selected to represent your company will display at the beginning of each text for you.

### Enrollment Email

As a Comdata Corporate Mastercard cardholder, you have been entrusted by your employer to make business related purchases on behalf of your organization. One of the security features of your Comdata Mastercard is an Alerts and Notifications system that allows you to authorize or deny transactions that are flagged as being suspicious as well as notify you of declined transactions that are non-fraudulent (e.g., an incorrect PIN number) via text message from your mobile phone.

**Note:** Message frequency varies. Message and data rates may apply.

In order to take advantage of the Alerts and Notifications security feature, **simply take the following action**:

- Text the word **IN** to 57911 using the mobile phone associated with your corporate card
- You will receive a return text message confirming your enrollment.

Once you enroll, you will only receive text messages when Comdata's fraud detection system flags a purchase as being suspicious or for non-fraudulent activity, including the reason for the decline, so you can take action to correct the error. Please enroll as soon as possible to ensure the security of your corporate card and your organization's funds.

For more information about the value of this program, you can visit [www.comdata.com/alertsandnotifications.](http://www.comdata.com/alertsandnotifications) Full terms and conditions are included below. For all other questions, contact your organization's corporate card administrator. Thank you.

For Comdata's Terms and Conditions, please click [here.](http://comdata.com/terms-conditions)

For Comdata's Privacy Policy, please click [here.](http://www.comdata.com/website-privacy-policy)

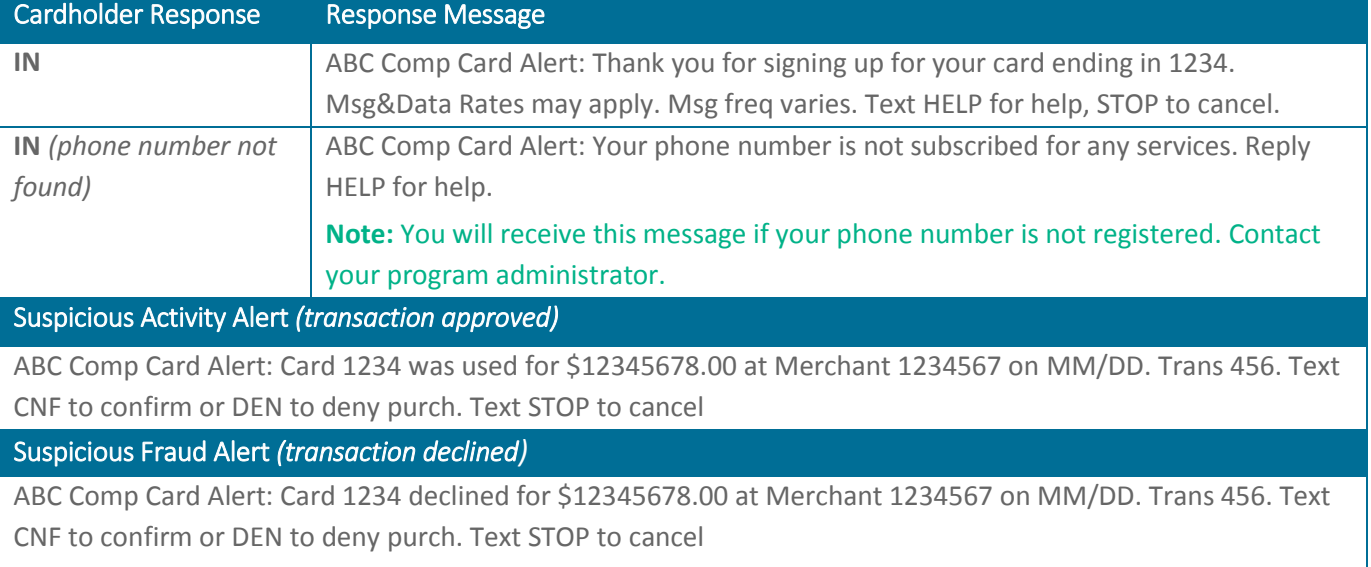

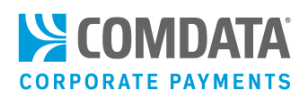

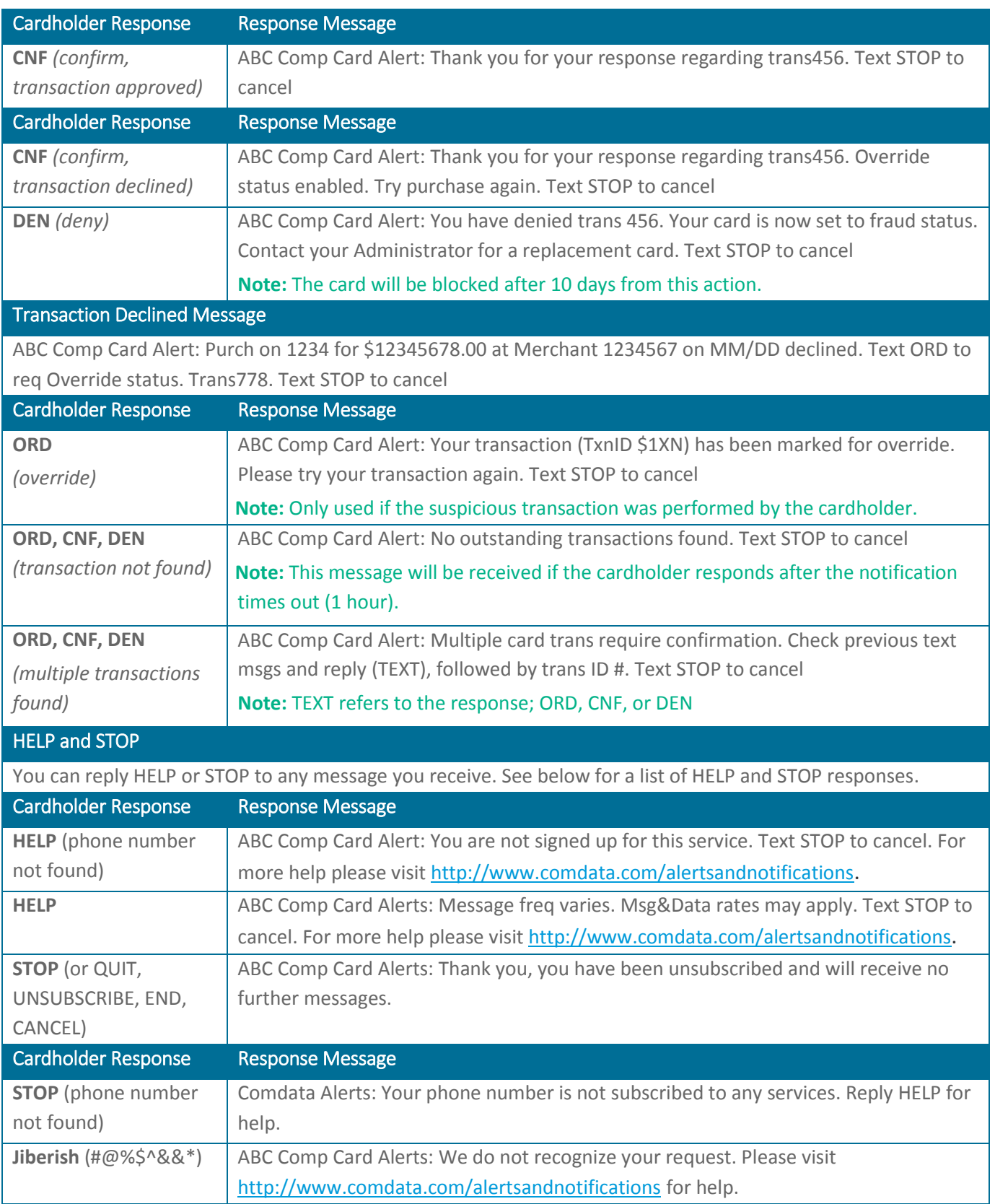

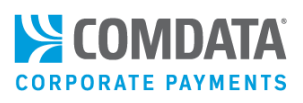

## Types of Decline Notifications

Your card program administrator may also sign up your company to receive decline notification texts. Each notification provides a detailed description on reasons for card declines outside of fraud.

- ABC Comp Decline Alert: CARD IS NOT ACTIVE Text STOP to cancel
- ABC Comp Decline Alert: INVALID VEHICLE # TRY AGAIN Text STOP to cancel
- ABC Comp Decline Alert: MCC/TXN NOT ALLOWED Text STOP to cancel
- ABC Comp Decline Alert: POS ERROR. PROMPTED DATA REQUIRED Text STOP to cancel
- ABC Comp Decline Alert: TRANSACTION AMOUNT LIMIT EXCEEDED Text STOP to cancel
- ABC Comp Decline Alert: INVALID EXPIRATION DATE KEYED Text STOP to cancel
- ABC Comp Decline Alert: INVALID PROMPTED ID # KEYED. TRY AGAIN. Text STOP to cancel
- ABC Comp Decline Alert: UNKNOWN ERROR DETECTED. TRY AGAIN. Text STOP to cancel
- ABC Comp Decline Alert: INTERNET TRANSACTION NOT ALLOWED. Text STOP to cancel
- ABC Comp Decline Alert: INTERNATIONAL TRANSACTION NOT ALLOWED. Text STOP to cancel
- ABC Comp Decline Alert: CONTACT YOUR CARD ADMIN. Text STOP to cancel